<sup>Документ подисан и СТЕРСТВО НАУКИ И ВЫСШЕГО ОБРАЗОВАНИЯ РОССИЙСКОЙ ФЕДЕРАЦИИ</sup> ФИО: ПАНО<mark>В Юрий Дерови</mark>њное государстве<mark>нное бюджетное образовательное учреждение высшего</mark> Должность: Ректор<br>Должность: Образования, "Российский г<mark>осударственный геологоразведочный университет имени</mark> **Серго Орджоникидзе"** Информация о владельце: Дата подписания: 02.11.2023 10:58:48 Уникальный программный ключ: e30ba4f0895d1683ed43800960e77389e6cbff62

**(МГРИ)**

# **Геоинформационные системы и технологии**

# рабочая программа дисциплины (модуля)

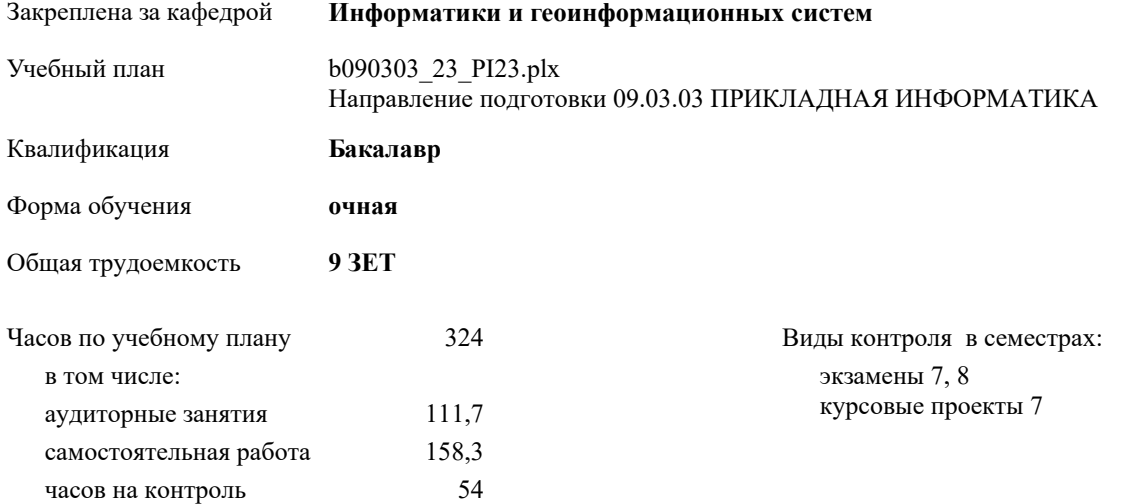

#### **Распределение часов дисциплины по семестрам**

| Семестр<br>(<Курс>.<Семестр<br>на курсе>) | 7(4.1) |        | 8(4.2) |    | Итого |           |
|-------------------------------------------|--------|--------|--------|----|-------|-----------|
| Недель                                    | 14.5/6 |        | 62/6   |    |       |           |
| Вид занятий                               | УП     | PП     | УП     | PП | УП    | $\rm{PT}$ |
| Лекции                                    | 14     | 16     | 16     |    | 30    | 16        |
| Лабораторные                              | 42     | 138    | 32     |    | 74    | 138       |
| Иные виды<br>контактной работы            | 5,35   | 7,05   | 2,35   |    | 7,7   | 7,05      |
| Итого ауд.                                | 61,35  | 161,05 | 50,35  |    | 111,7 | 161,05    |
| Контактная работа                         | 61,35  | 161,05 | 50.35  |    | 111,7 | 161.05    |
| Сам. работа                               | 55,65  | 153,95 | 102,65 |    | 158,3 | 153,95    |
| Часы на контроль                          | 27     | 27     | 27     | 27 | 54    | 54        |
| Итого                                     | 144    | 342    | 180    | 27 | 324   | 369       |

Москва 2023

# **1. ЦЕЛИ ОСВОЕНИЯ ДИСЦИПЛИНЫ (МОДУЛЯ)**

1.1 Цель преподавания дисциплины Дисциплина «Информатика и программирование» предназначена для теоретического и практического освоения методов и средств, используемых для хранения, обработки, восприятия, анализа и передачи информации и применению этих средств и методов в различных областях человеческой деятельности. Знания и навыки, полученные студентами при изучении дисциплины, позволят им организовать будущую профессиональную деятельность на основе грамотного использования современных информационных технологий.

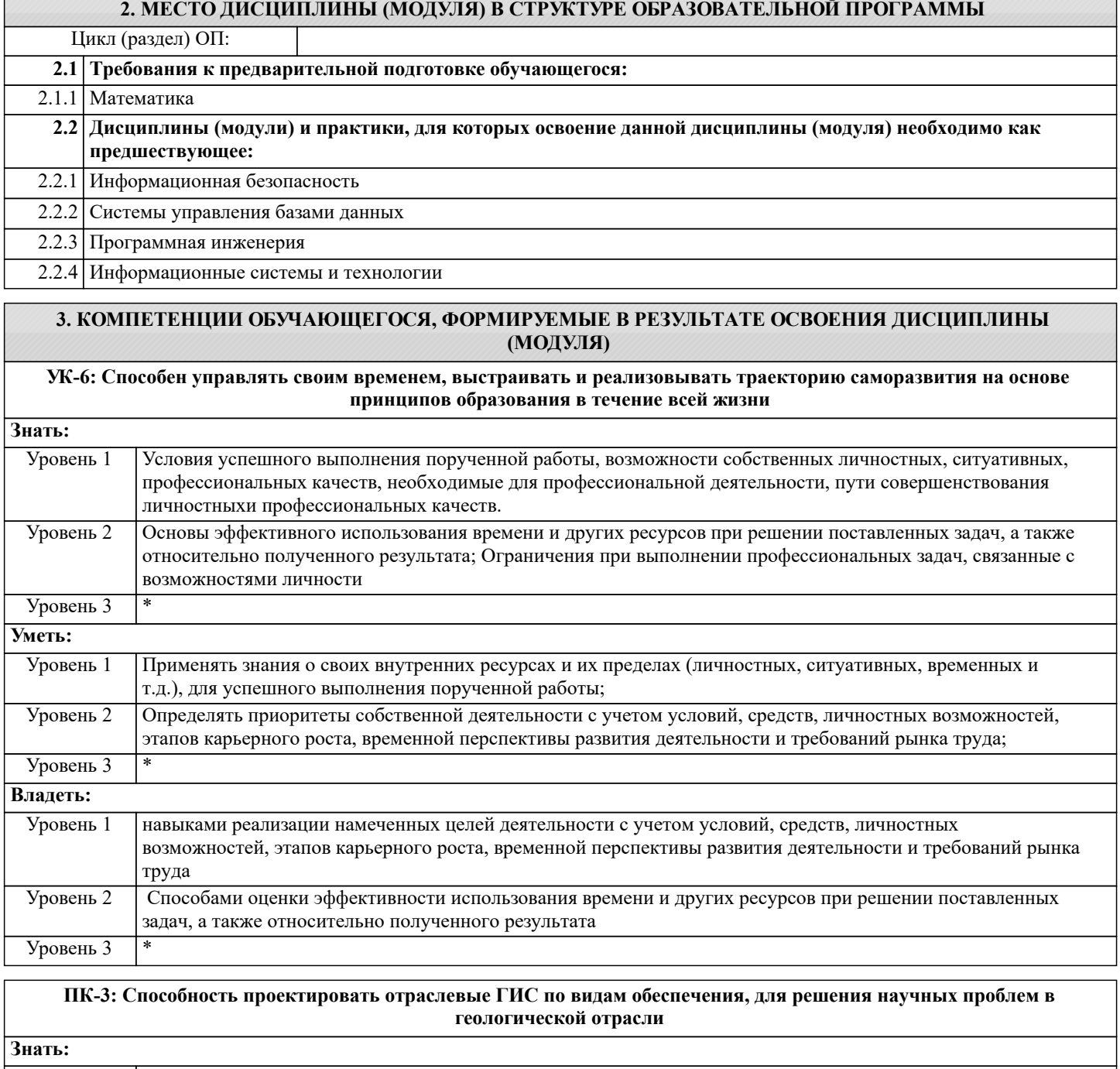

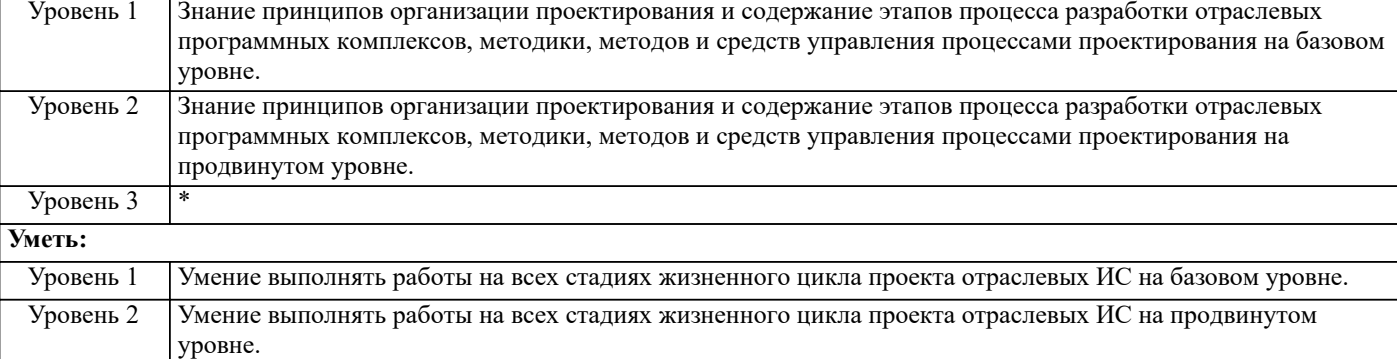

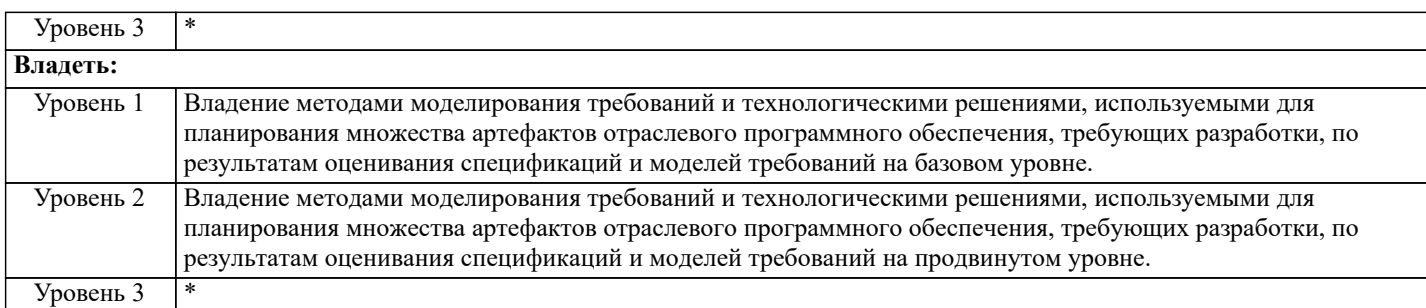

## **ПК-11: Способность осуществлять презентацию информационной системы и начальное обучение пользователей современного ПО для профессионального представления полученных результатов прикладного характера**

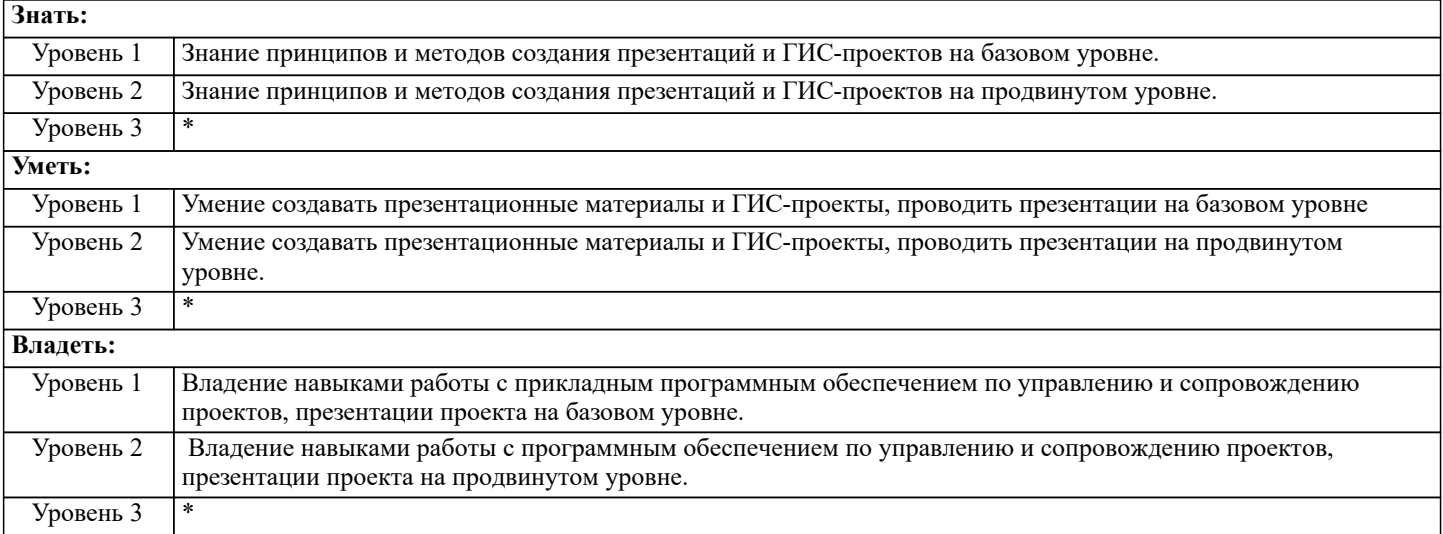

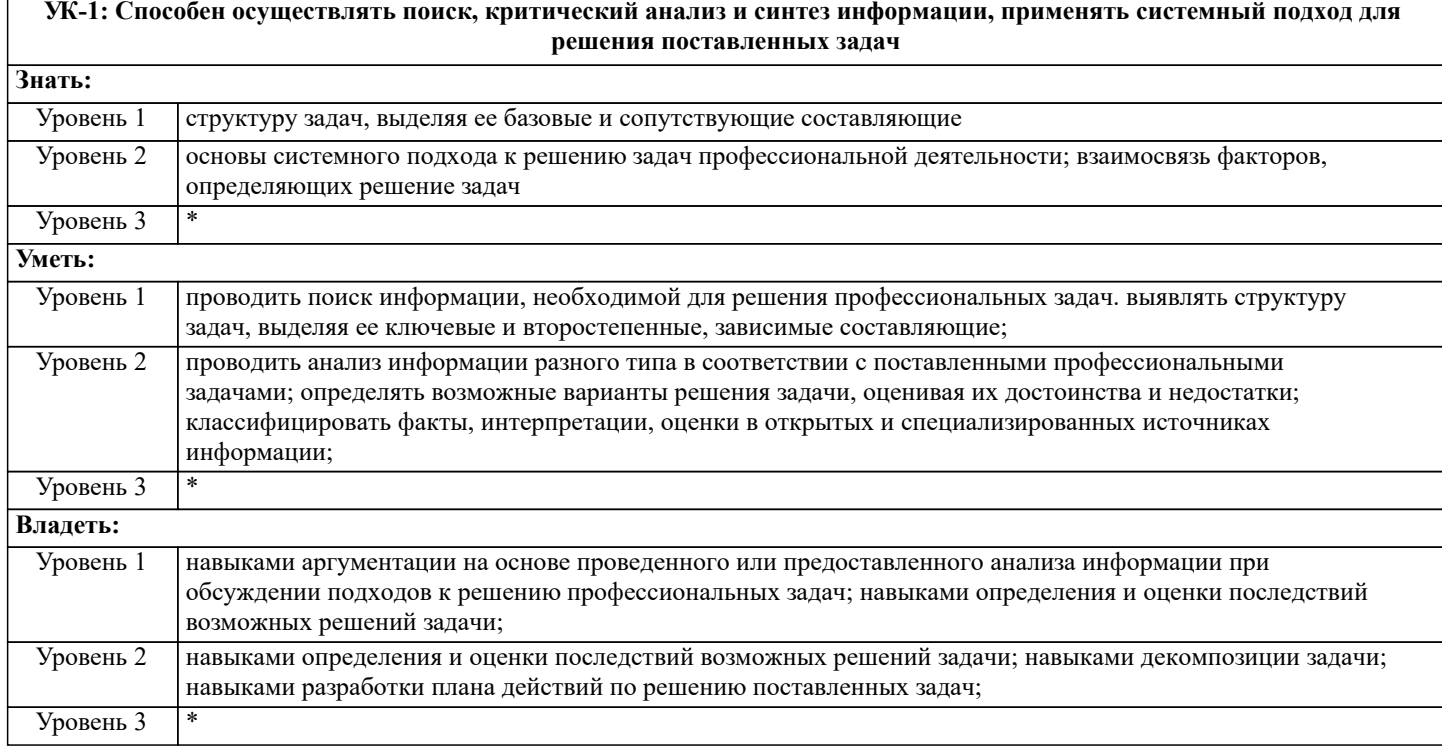

## **В результате освоения дисциплины (модуля) обучающийся должен**

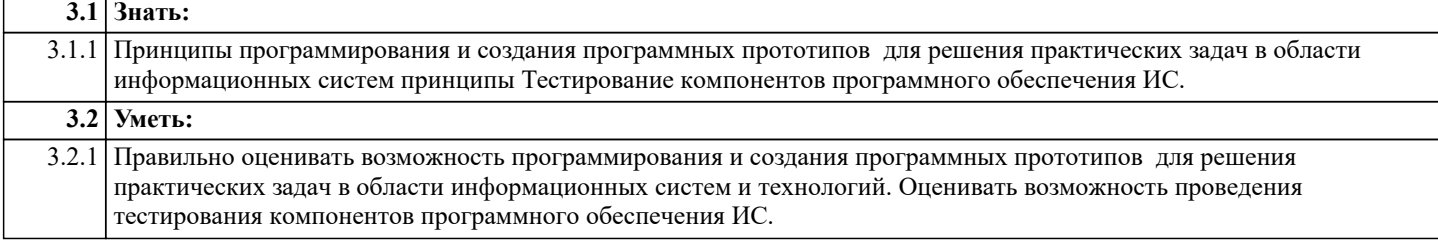

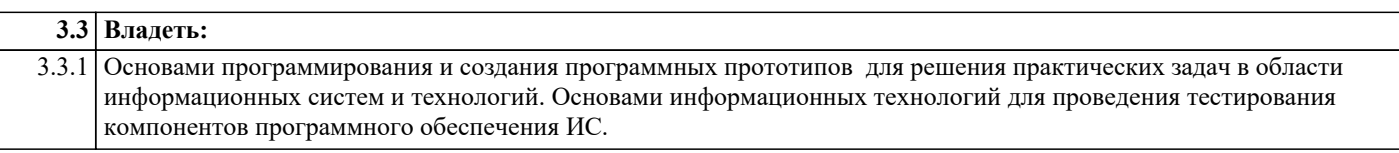

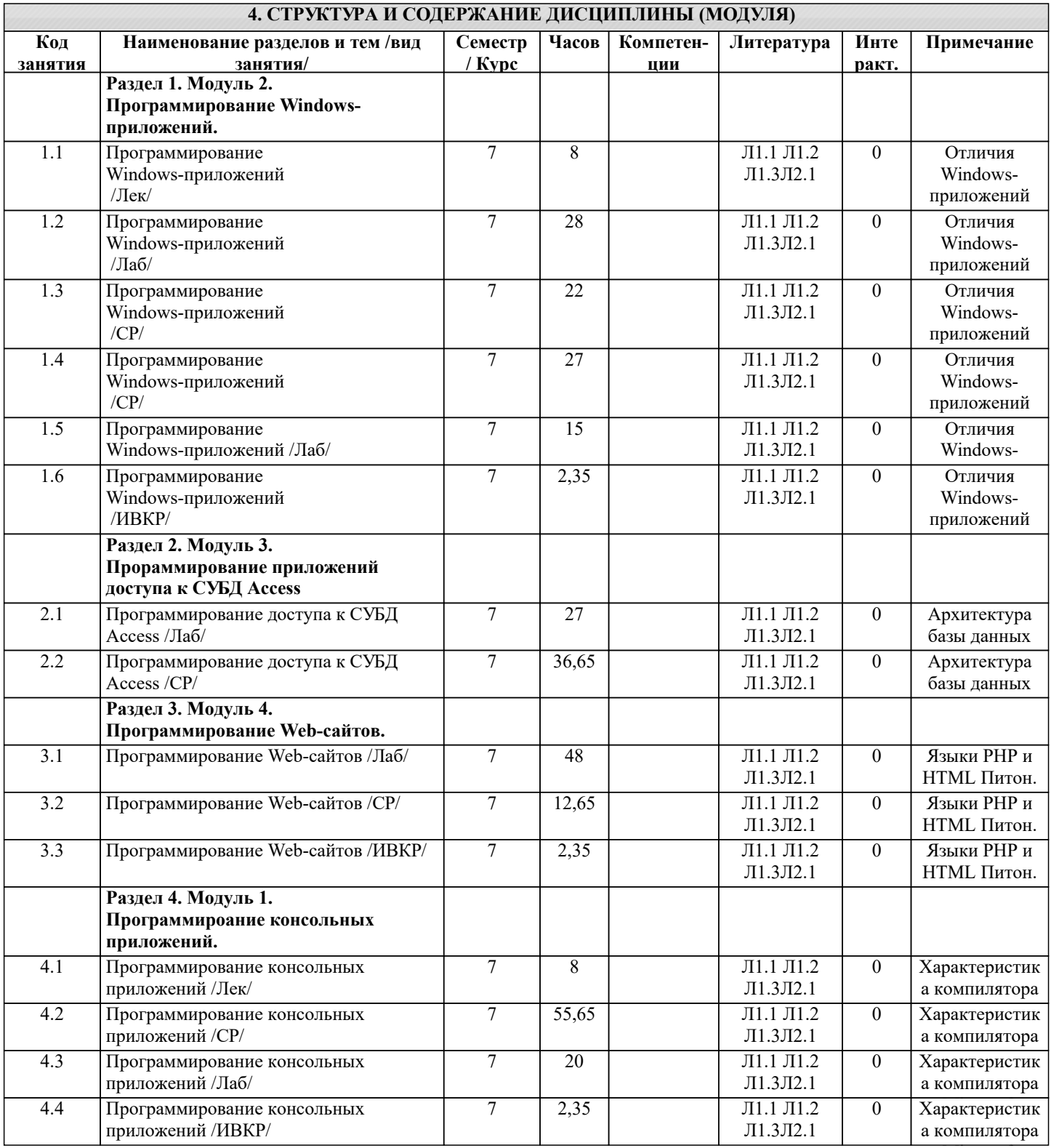

# 5. ОЦЕНОЧНЫЕ СРЕДСТВА

## 5.1. Контрольные вопросы и задания

Перечень вопросов для промежуточного контроля (экзамен) по дисциплине Б1.Б.8 «Информатика и программирование»

в 1 семестре

 $1. \,$ Понятие информации. Общая характеристика процессов сбора, передачи, обработки и накопления информации. 2. Персональный компьютер - средство обработки информации. Технические устройства компьютера. Назначение

#### и основные функции. 3. Файлы и файловая система.

- 4. Операционная система. Стандартные программы ОС.
- 
- 5. Управление файлами и папками с помощью Проводника.
- 6. Локальные компьютерные сети. Организация работы в сети.
- 7. Глобальная компьютерная сеть Интернет. Адресация. Протокол передачи информации TCP/IP.
- 8. Услуги Интернет. Поиск информации. Просмотр и копирование информации.
- Текстовый редактор ТР. Назначение и основные функции.
- 10. Форматирование текста. Основные параметры форматирования.
- 11. Печать документа. Параметры страницы. Нумерация страниц.
- 12. Стили: создание, сохранение, изменение. Стиль абзаца и знака. Операции со стилями.
- 13. Стили заголовков. Создание оглавления.<br>14. Ссновные объекты ТР.
- Основные объекты ТР.
- 15. Создание, редактирование и форматирование таблиц. Таблицы сложной структуры.
- 16. Автоматизация создания документов. Использование автотекста, и полей в документе. Создание макетов деловых документов.
- 
- 17. Серийное письмо. Основной документ и источник данных. Поля слияния.<br>18. Паблоны деловых документов, мастер создания стандартных документов
- 18. Шаблоны деловых документов, мастер создания стандартных документов.<br>19. Электронные таблицы (ЭТ). Назначение и основные функции.
- 19. Электронные таблицы (ЭТ). Назначение и основные функции.
- 20. Табличное представление данных. Модель ячейки. Виды информации, размещаемой в ячейке.
- 21. Основные объекты ЭТ: рабочая книга, листы, ячейки таблицы.
- 22. Ввод и редактирование данных. Автоматизация ввода. Копирование и перемещение диапазонов ячеек.<br>23. Форматирование таблип. Форматы чисел и текста.
- 23. Форматирование таблиц. Форматы чисел и текста.
- 24. Формулы. Создание, редактирование и использование. Копирование формул.
- 25. Адрес ячейки. Абсолютная и относительная адресация. Имя ячейки и диапазона.
- 26. Основные встроенные функции ЭТ. Мастер функций.<br>27. Построение диаграмм и графиков. Мастер диаграмм.
- 27. Построение диаграмм и графиков. Мастер диаграмм.<br>28. Печать документа. Параметры страницы. Предварите
- 28. Печать документа. Параметры страницы. Предварительный просмотр. Размещение таблиц на листах для печати. 29. Финансовые функции ЭТ.<br>30 Использование встроенны
- 30. Использование встроенных статистических функций ЭТ для анализа данных.
- 31. Создание и ведение баз данных ЭТ. Сортировка и фильтрация.
- 32. Группировка данных по заданным признакам. Подведение промежуточных итогов.
- 33. Мастер сводных таблиц. Создание диаграмм на основе сводных таблиц.
- 34. Импортирование и экспортирование объектов в приложения Office.
- 35. Определение алгоритма. Методы разработки алгоритмов.
- 36. Основные типы алгоритмов и их реализация в VBA.
- 37. Понятие переменной. Типы данных языка Visual С.

Перечень вопросов для промежуточного контроля (экзамен)

- по дисциплине Б1.Б.8 «Информатика и программирование»
- во 2 семестре
- 38. Базы данных. Принципы построения и функционирования.
- СУБД. Основные объекты: таблицы, запросы, формы, отчеты.
- 40. Работа с таблицами. Просмотр и редактирование данных. Сортировка, фильтрация, поиск записей.
- 41. Типы полей таблицы, создание и редактирование полей.
- 42. Связанные таблицы и поля связи, типы отношений. Схема данных БД.
- 43. Создание и отладка запросов на выборку. Многотабличные запросы, конструктор запросов.
- 44. Построение форм на основе таблиц и запросов. Использование форм для ввода и редактирования записей.
- 45. Создание простых отчетов, мастер отчетов. Заголовки, итоги, форматирование.
- 46. Основы защиты информации и сведений, составляющих государственную тайну, методы защиты информации.
- 47. Отличия Windows-приложений от консольных приложений.
- 48. Структура Windows-программы
- 49. Компоненты Windows-программы TextBox и Label
- 50. Компонент Windows-программы RadioButton<br>51. Компонент Windows-программы CheckBox
- 51. Компонент Windows-программы CheckBox<br>52. Компонент Windows-программы PictureBox
- 52. Компонент Windows-программы PictureBox<br>53. Компонент Windows-программы ComboBox
- 53. Компонент Windows-программы ComboBox<br>54. Компонент Windows-программы Button
- 54. **Компонент Windows-программы Button**<br>55. Компонент Windows-программы ListBox
- 55. Компонент Windows-программы ListBox
- 56. Компонент Windows-программы ToolTip<br>57. Архитектура базы ланных Access
- 57. Архитектура базы данных Access<br>58. Понятие о СУБЛ реляционного ти
- 58. Понятие о СУБД реляционного типа<br>59. Инструменты лоступа к БЛ Access
- 59. Инструменты доступа к БД Access<br>60. Инструмент oleDbConnection
- 60. Инструмент oleDbConnection 61. Инструмент oleDbDataAdapter
- 
- 62. Инструмент dataSet
- 63. Инструмент dataGridView.

## $\overline{64}$ . Особенности программирования приложений доступа к СУБД Access Перечень вопросов для промежуточного контроля (экзамен) по дисциплине Б1.Б.8 «Информатика и программирование» в 3 семестре

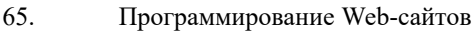

- 66. Языки PHP и HTML, Питон
- Язык CSS 67.
- 68. . Объектно-ориентированные врзможности РНР
- 69. Работа с СУБД MySQL
- Взаимодействие MySQL и PHP 70.
- 71. Особенности установки и настройки РНР
- 72. Особенности установки и настройки Web-сервера Apache
- 73. Особенности установки и настройки MySQL-сервера
- 74. Установка MySQL
- 75. Компоненты языка HTML
- 76. Компоненты языка РНР
- 77. Новые возможности HTML v 5.0
- .78. Фреймворк Джанго.

## 5.2. Темы письменных работ

1. Разработка консольного приложения и программного документа «Руководство пользователя».

2. Разработка Windows-приложения и программного локумента «Руковолство программиста».

3. Разработка СУБД-приложения и программного документа «Руководство системного программиста».

4. Разработка технического задания на разработку Web-сайта и разработка указанного Web-сайта.

## 5.3. Оценочные средства

Формой промежуточной аттестации является экзамен во 2, 3 и 4 семестрах.

## 5.4. Перечень видов оценочных средств

Критерии оценки базовой системы знаний:

- степень понимания студентом учебного материала;

- владение терминологией и стандартами;

– демонстрация интеграции компетенций (заложенных на этапе задания как результата обучения). Критериями оценки

творческой части могут быть:

- оригинальность замысла;

– уровень новизны: комбинация ранее известных способов деятельности при решении новой проблемы /преобразование известных способов при решении новой проблемы/новая идея:

- характер представления результатов (наглядность, оформление, донесение до слушателей и др.)

# 6. УЧЕБНО-МЕТОДИЧЕСКОЕ И ИНФОРМАЦИОННОЕ ОБЕСПЕЧЕНИЕ ДИСЦИПЛИНЫ (МОДУЛЯ)

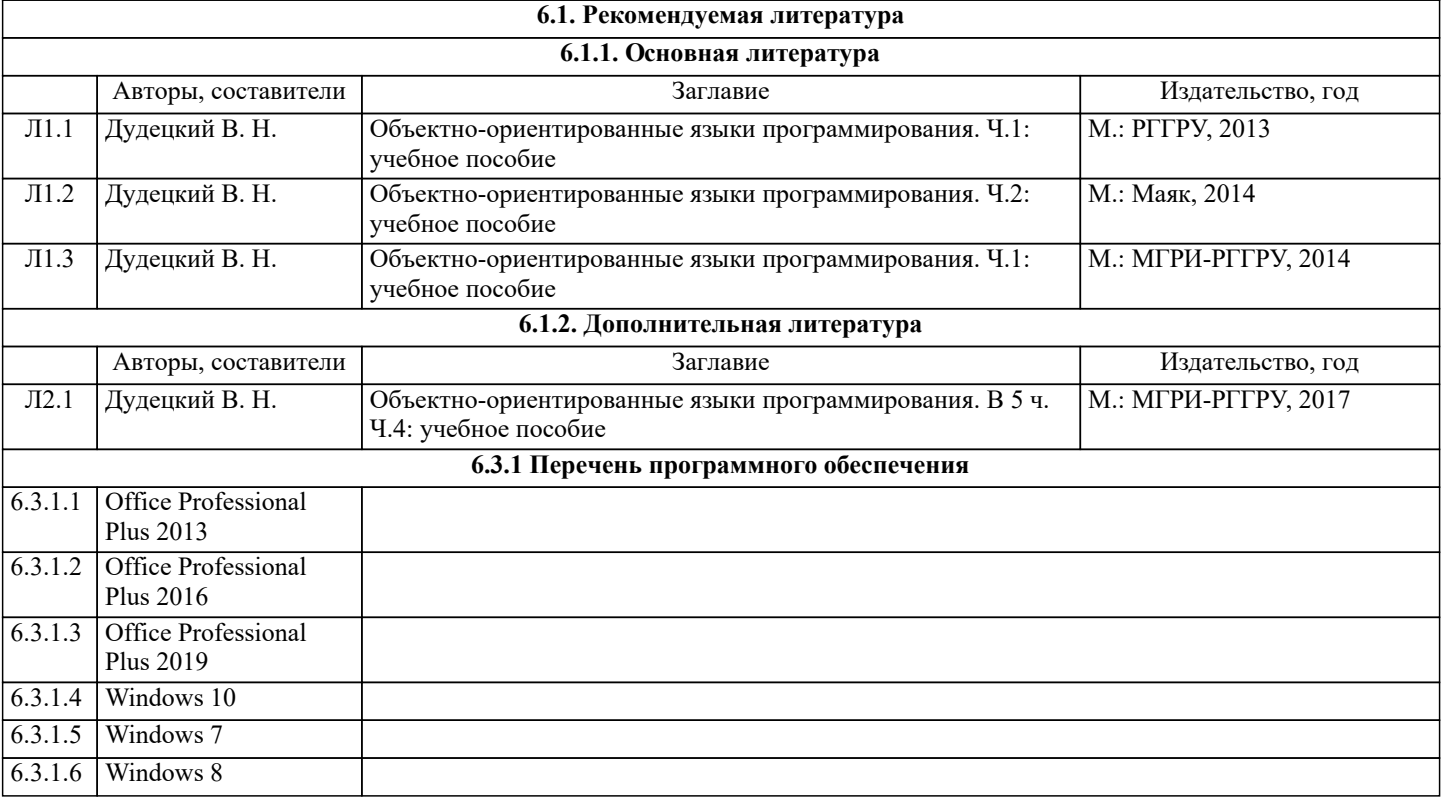

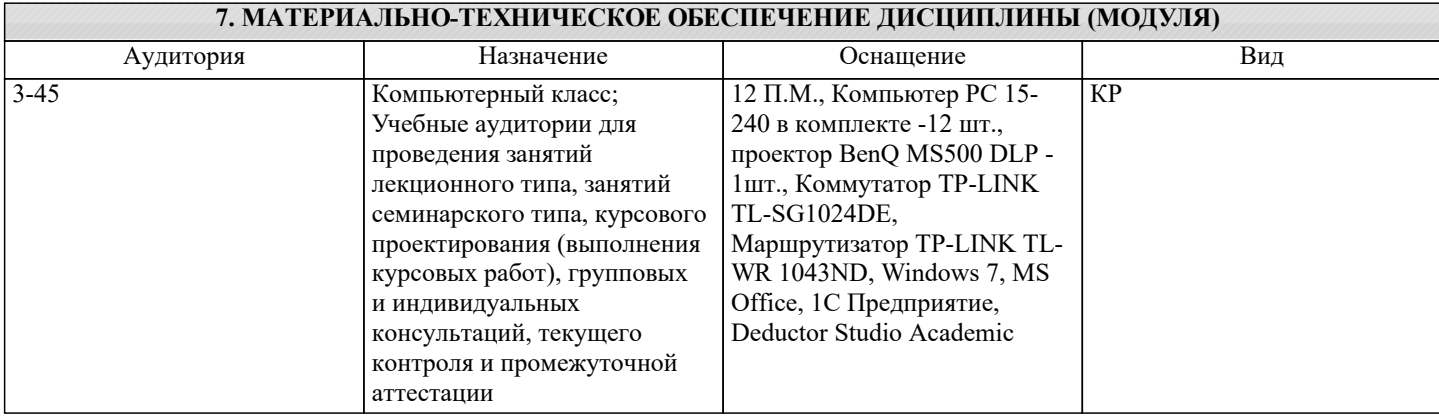

## **8. МЕТОДИЧЕСКИЕ УКАЗАНИЯ ДЛЯ ОБУЧАЮЩИХСЯ ПО ОСВОЕНИЮ ДИСЦИПЛИНЫ (МОДУЛЯ)**

## Лекции (изучение теоретического курса)

Важной частью самостоятельной работы является чтение учебной, научной и справочной литературы. Основная функция учебников – ориентировать студента в системе знаний, умений и навыков, которые должны быть усвоены будущими специалистами по данной дисциплине. Перед текущей лекцией рекомендуется просматривать конспект предыдущей лекции для более глубокого восприятия материала. При подготовке к текущему контролю обучающемуся необходимо изучить методическую и основную литературу, ознакомиться с дополнительной литературой, учесть рекомендации преподавателя.

Для обучающихся из числа инвалидов и лиц с ОВЗ\* предусмотрены аудитории со специализированным оборудованием, позволяющим осваивать материал лекций, а также обучающиеся могут воспользоваться ЭБС Университета. Занятия семинарского типа (практические занятия)

Практические занятия – это активная форма учебного процесса. При подготовке к практическим занятиям обучающемуся необходимо изучить не только основную литературу, но и ознакомиться с дополнительной и методической литературой, учесть рекомендации преподавателя. Большая часть тем дисциплины носит практический характер, т.е. предполагает выполнение заданий различного типа, решение задач.

Для успешного овладения курсом необходимо посещать все практические занятия, выполнять домашние задания, успешно решать задачи и тесты проверочных самостоятельных работ, отрабатывать ситуационные задачи, выступать с докладами и презентациями в течение всего семестра. В случаях пропуска занятия студенту необходимо самостоятельно изучить материал и предоставить преподавателю отчет по пропущенной теме в часы индивидуальных консультаций. В ходе занятий обучающимся рекомендуется:

вести конспектирование учебного материала;

 обращать внимание на категории, формулировки, раскрывающие содержание тех или иных понятий, явлений и процессов, научные выводы и практические рекомендации по их применению;

 задавать преподавателю уточняющие вопросы с целью уяснения теоретических положений, разрешения спорных ситуаций.

В рабочих конспектах желательно оставлять поля, на которых во внеаудиторное время можно сделать пометки из учебнометодического обеспечения для самостоятельной работы обучающихся, дополняющего материал прослушанной темы, а также пометки, подчеркивающие особую важность тех или иных теоретических положений.

Для обучающихся из числа инвалидов и лиц с ОВЗ\* предусмотрена технология дифференцированного обучения, которая создает оптимальные условия для выявления их индивидуальных интересов и способностей. При дифференцированном обучении преподаватель применяет методы индивидуального личностно ориентированного обучения с учетом ограниченных возможностей здоровья и личностных психолого-физиологических особенностей студентов с ОВЗ. Для успешного овладения курсом обучающимся необходимо получить от преподавателя программу практических занятий на весь семестр с учетом индивидуальных особенностей студента. В зависимости от успешности освоения программы она может корректироваться преподавателем.

Лабораторные занятия

Лабораторные занятия – это активная форма учебного процесса. При подготовке к лабораторным занятиям обучающемуся необходимо изучить основную и дополнительную (в случае необходимости) литературу, учесть рекомендации преподавателя. Подготовка к защите лабораторной работы включает освоение теоретического материала, оформление работы в лабораторном журнале (тетради).

Для успешного овладения курсом необходимо обязательно посещать все лабораторные занятия, готовиться к ним заранее, в срок сдавать работы. В случаях пропуска занятия студенту необходимо проделать лабораторные работы в часы занятий других групп по договоренности с преподавателем или во время его индивидуальных консультаций.

В ходе занятий обучающимся рекомендуется обращать особое внимание на особенности условий проведения эксперимента и уточнять их у преподавателя.

Для успешного овладения курсом обучающимся из числа инвалидов и лиц с ОВЗ\* необходимо получить от преподавателя список лабораторных работ для выполнения на весь семестр с учетом индивидуальных особенностей студента. В зависимости от успешности их выполнения количество лабораторных работ может корректироваться преподавателем. Для обучающихся с нарушениями функций опорно-двигательного аппарата и зрения оформление лабораторных работ может проводиться с использованием мультимедиа-технологий.

Подготовка письменной работы (эссе, реферата)

При подготовке письменной работы необходимо четко и подробно определить цели и задачи работы, воспользоваться рекомендованной литературой и/или иными информационными источниками. Обязательным требованием является наличие резюмирующей части – выводов, заключения, анализа. Письменная работа должна быть грамотно и аккуратно оформлена, по структуре и форматированию удовлетворять предъявляемым к ней требованиям.

Для обучающихся из числа инвалидов и лиц с ОВЗ\* предусмотрено использование мультимедиа-технологий для выполнения данного типа работ в случае невозможности их выполнения в письменном виде из-за индивидуальных особенностей студента.

Подготовка курсовой работы, курсового проекта

При подготовке курсовой работы совместно с руководителем определяются цели и задачи исследования, этапы и конкретные сроки проведения исследований и отчетов по ним. При выполнении курсовой работы обучающиеся используют рекомендованную литературу, информационные справочные системы, могут обращаться к Интернетисточникам, дополнительной научной литературе, периодическим изданиям. Структура и правила оформления курсовой работы регламентируются локальным нормативным актом Университета.

Для обучающихся из числа инвалидов и лиц с ОВЗ\* предусмотрено использование технологии проблемного обучения, способствующей развитию познавательной способности, активности, творческой самостоятельности. При реализации такой технологии обучающимся рекомендуется ставить перед собой познавательные задачи, проявлять творческую инициативу при определении совместно с руководителем целей исследования.

Кроме того, для обучающихся из числа инвалидов и лиц с ОВЗ предусмотрено использование мультимедиа-технологий для выполнения данного типа работ в случае невозможности их выполнения в письменном виде из-за индивидуальных особенностей студента и технологии дифференцированного обучения.

Подготовка к экзамену / зачету

- Подготовка к экзамену / зачету предполагает:
- изучение основной, дополнительной и специальной (при необходимости) литературы;

изучение конспектов лекций, практических занятий.

Рекомендуется при подготовке к экзамену распределять время поэтапно, разделив теоретический курс на части (разделы), составить план подготовки, в котором один день отвести на полное повторение материала и закрепление наиболее сложных тем.

Для обучающихся из числа инвалидов и лиц с ОВЗ\* при подготовке к экзамену / зачету рекомендуется обращаться за консультационной помощью к преподавателям, использовать при этом возможности мультимедиа-технологий.

\*Примечание: по заявлению обучающихся из числа инвалидов и лиц с ОВЗ они могут обучаться по индивидуальному учебному плану с увеличенным сроком обучения. В этом случае для их обучения реализуются адаптационные рабочие программы дисциплин, практик и ГИА.